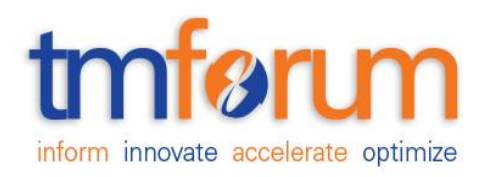

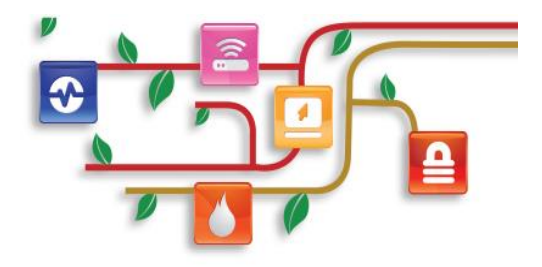

## *Frameworx Specification*

## **SLA Management API REST Specification**

 **TMF623 Release 14.5.0 September 2014**

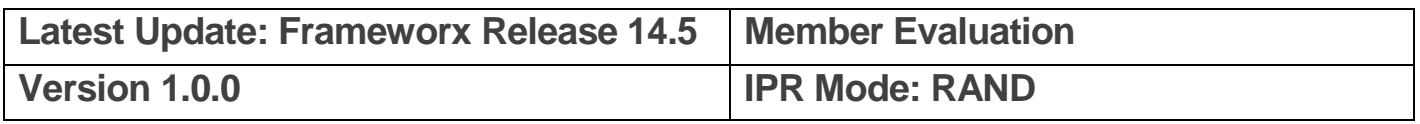

### **NOTICE**

Copyright © TM Forum 2014. All Rights Reserved.

This document and translations of it may be copied and furnished to others, and derivative works that comment on or otherwise explain it or assist in its implementation may be prepared, copied, published, and distributed, in whole or in part, without restriction of any kind, provided that the above copyright notice and this section are included on all such copies and derivative works. However, this document itself may not be modified in any way, including by removing the copyright notice or references to TM FORUM, except as needed for the purpose of developing any document or deliverable produced by a TM FORUM Collaboration Project Team (in which case the rules applicable to copyrights, as set forth in the TM FORUM IPR Policy, must be followed) or as required to translate it into languages other than English.

The limited permissions granted above are perpetual and will not be revoked by TM FORUM or its successors or assigns.

This document and the information contained herein is provided on an "AS IS" basis and TM FORUM DISCLAIMS ALL WARRANTIES, EXPRESS OR IMPLIED, INCLUDING BUT NOT LIMITED TO ANY WARRANTY THAT THE USE OF THE INFORMATION HEREIN WILL NOT INFRINGE ANY OWNERSHIP RIGHTS OR ANY IMPLIED WARRANTIES OF MERCHANTABILITY OR FITNESS FOR A PARTICULAR PURPOSE.

Direct inquiries to the TM Forum office:

240 Headquarters Plaza, East Tower  $-10^{th}$  Floor, Morristown, NJ 07960 USA Tel No. +1 973 944 5100 Fax No. +1 973 944 5110 TM Forum Web Page: www.tmforum.org

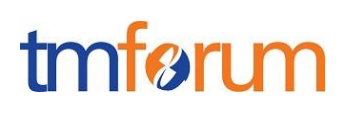

## **TABLE OF CONTENTS**

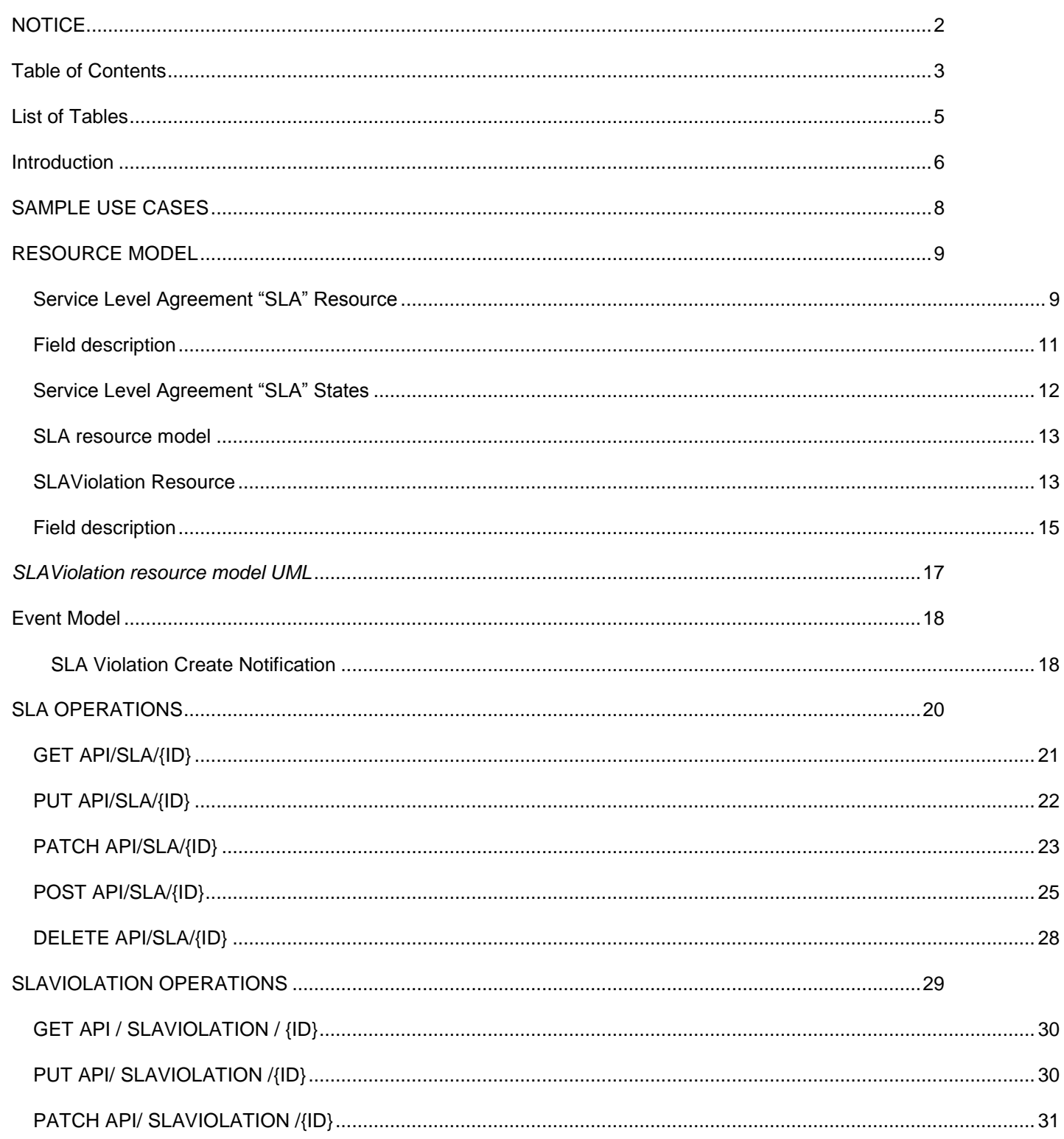

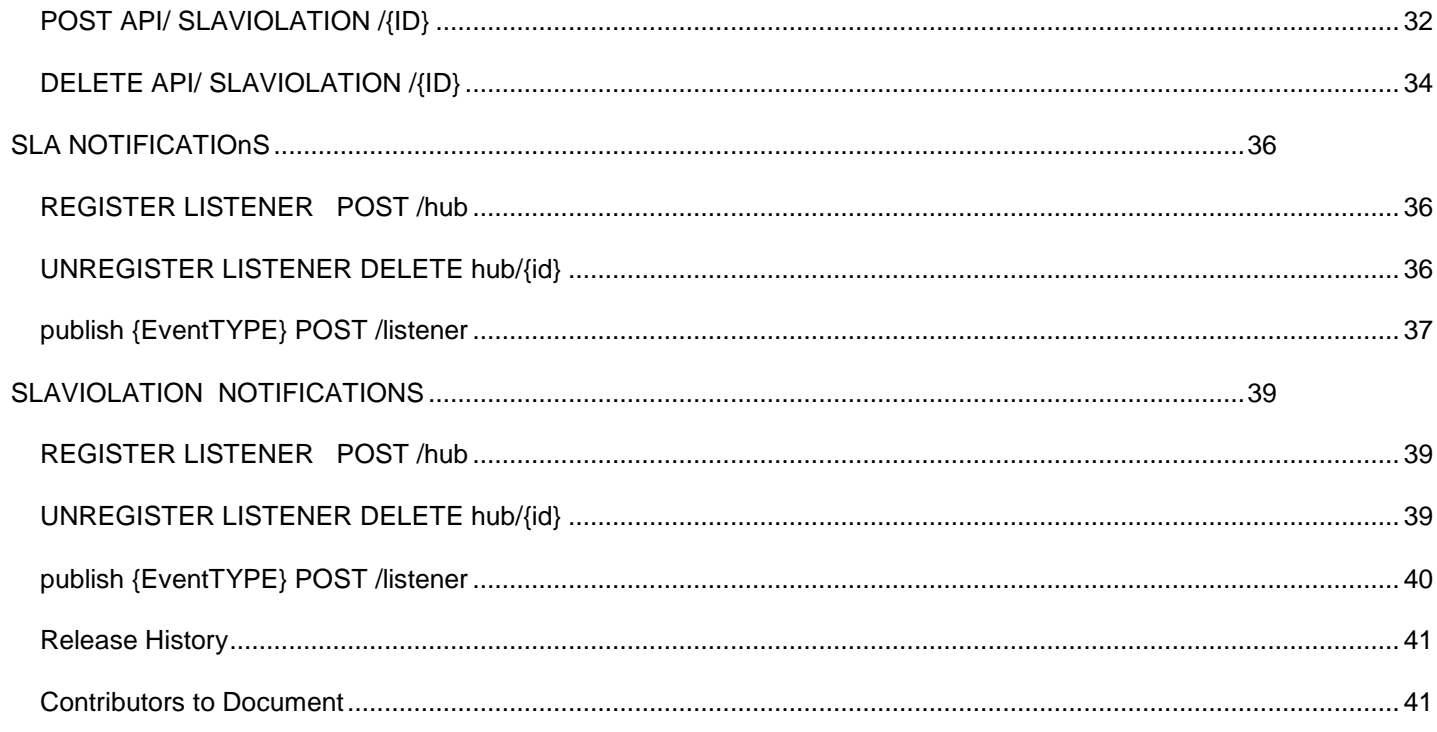

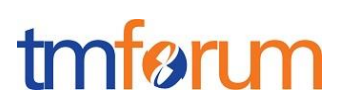

## **LIST OF TABLES**

N/A

### **INTRODUCTION**

The following document is the specification of the REST API for the SLA and SLA Violation resources. It includes the model definition as well as all available operations. Possible actions are creating and retrieving a SLA or SLA Violation, updating the whole SLA or only do a patch update. Furthermore the HTTP GET allows filtering.

The SLA API provides a standardized interface for SLA life cycle Management (SLA Negotiation, SLA configuration, SLA Activation/enforcement, SLA Operations, SLA violation / consequence handling, SLA reporting) between a Customer and a Service Provider which provides offers (product with attached SLA in its catalogue) the customer can discover, browse, trigger and order.

It will be also useful in a multi-partner environment where exchanging SLA is needed in order to allow rapid and efficient SLA life cycle management across a partner's environment. From SLA perspective, duties and rights are assigned to each actor & associated roles mainly in the case where a service is composed of various components brought by different partners within federation or / and syndication models.

SLA Management API manages the following resources:

- Service Level Agreement (SLA)
	- $\circ$  Part of a business agreement between a Service Provider and a Customer, quantitatively specifying the service performance level the Service Provider commits to deliver. Other actors & roles can be involved such as SLA Auditor or SLA Integrator. SLA includes rules or Service Level Specifications (SLA Parameters, Metrics and Thresholds), as well as a description of measuring, reporting and violation handling processes. For the purpose of the specification, it can be expressed in terms of validity of period, related parties, and rules (metrics, reference value, tolerance, consequence …).
	- $\circ$  From the Customer perspective, this means that the end Customer provides Quality of Service requirements associated to its business applications to a Service Provider. The two parties negotiate the specific set of SLA parameters and parameter values that best serves them.
	- o From the Service Provider perspective, each offered product or service can be provided with a standard Product SLA.
- SLA Violation
	- It represents any SLA failures observed through a metric threshold crossing restricted to what has been agreed in the SLAs for the given service (consequences, penalties, remedies...). SLA Violation is composed of Metrics, reported date, period,. The Related Parties are represented in the same way as for "SLA" resource. This practical and operational view allows the related parties to react and perform an immediate and direct analysis of potential impacts of the violation.
	- o There is also an "Attachment" which represents statistics, a dashboard or reporting data to be presented to the target parties, for deeper analysis purpose.

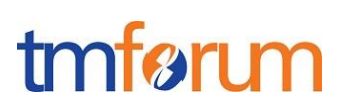

SLA API performs the following operations on Service Level Agreement:

- Retrieval
	- o all SLAs (with "SLA Provider", "SLA Customer" or "End User" role)
	- o SLAs based on template
	- o SLAs with specified ID only one SLA is returned
- Creation of a SLA (planned)
- Full update of a SLA (planned)
- Partial update of a SLA (planned)
- Creation of a SLA violation (planned)
- Retrieval of a SLA violation
- Notification of SLA Violation Creation

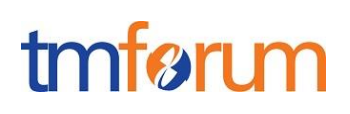

## **SAMPLE USE CASES**

Reader will find examples of use cases using SLA management API in "Open Digital Business Scenarios and Use Cases" document.

#### **RESOURCE MODEL**

This specification involves two resources: Service Level Agreement "SLA" and "SLA Violation"

Service Level Agreement "SLA" Resource

#### **a) Description**

This Service Level Agreement "SLA" Resource Model aims at illustrating the way to translating "SLA Resource Model" in JSON representation, reflecting the resource aspect described in the "SLA API Profile" (Management Requirements) document V0.2. Service Level Agreement (SLA) Resource Model and associate attributes are aligned with those described in SID Service Level Agreement modeling. Meaning no Resources are imported from other sources. Besides, the entities are represented in terms of roles, each with its rights & duties covering Multi-partner model illustrating B2BX model (SLA Provider, SLA Consumer, SLA Auditor, EndUser roles). In this model, "SLA Provider" is referring to a CSP while "SLA Consumer" is referring to a DSP. The "EndUser" is referring to the customer of the DSP, in some cases he could be a customer of both (CSP and DSP). "SLA Auditor" role is to monitor SLA as described in TR178V2. It could be played either by the CSP himself or delegated to a 3<sup>rd</sup> party. The "Agreed" or "Approved SLA" is described in terms of SLA rules which contains the Metrics, their related values or range, thresholds, valid period or date, consequences in case of violation of any clause of the SLA. It is also assumed all Metrics are the existing ones which are stored in the Service Provider "Metrics Library" with their attached references. Besides, each metric is attached to a given Product in the Catalogue with a dedicated reference e.g. "URL". The Service Level Agreement "SLA" resource model is also characterized by its "validity period". This use case covers the situation where the validity period is pre-determined (planned) which excludes the case of Time-variant SLA that could be attached to a "SLA on-Demand" use case. The latter could be considered in another release for specific use cases (Cloud, virtualization) for instance.

In order to optimize the SLA resource, there is a need for defining a common pattern or Template "rule". This pattern is structured as following: the Id of the metric, its name, the measurement unit attached to the considered metric, its reference value, the tolerance value when the threshold is crossed and the consequence in case of violation. Regarding the financial-related aspect and penalties associated to a consequence, a pointer is simply mentioned to the Service Level Agreement "SLA" contract.

#### **b) Example of the JSON representation of an Service Level Agreement "SLA" resource**

```
{
   "id": "123444",
   "href": "http/www.acme.com/SlaManagement/sla/123444",
```

```
"name": "HighSpeedDataSLA",
"description": "SLA for high speed data.",
"version": "0.1",
"validFor": 
{
       "startDateTime": "2013-04-19T16:42:23.0Z",
       "endDateTime": "2013-04-21T09:43:54.0Z"
},
"relatedParty": 
\Gamma{
              "href": "http://",
              "role": "SLAProvider"
       },
       {
              "href": "http://",
              "role": "SLAConsumer"
       },
       {
              "href": "http://",
              "role": "SLAAuditor"
       },
       {
              "href": "http://",
              "role": "SLABusinessBroker"
       },
       {
              "href": "http://",
              "role": "SLATechnicalBroker"
       },
       {
              "href": "http://",
              "role": "ThirdPartySLAManager"
       },
       {
              "href": "http://",
              "role": "EndUser"
       }
],
"rule": 
\Gamma{
              "id": "availability",
              "metric": "http://IEEE99.5/Availability",
```

```
"unit": "string",
                 "referenceValue": "available",
                "operator": ".eq",
                "tolerance": "0.05",
                "consequence": "http://ww.acme.com/contract/clause/42"
          },
          {
                "id": "downstream_GBR",
                "metric": "http://IEEE99.5/Data/bitrates/GBR/down",
                "unit": "kbps",
                "referenceValue": "1024",
                "operator": ".ge",
                "tolerance": "0.20",
                "consequence": "http://ww.acme.com/contract/clause/45"
          }
   ],
   "template": 
   {
          "href": "http/www.acme.com/slaManagement/slaTemplate/42",
          "name": "DataSLATemplate",
          "description": "basic template for Data SLA"
   }
}
```
#### Field description

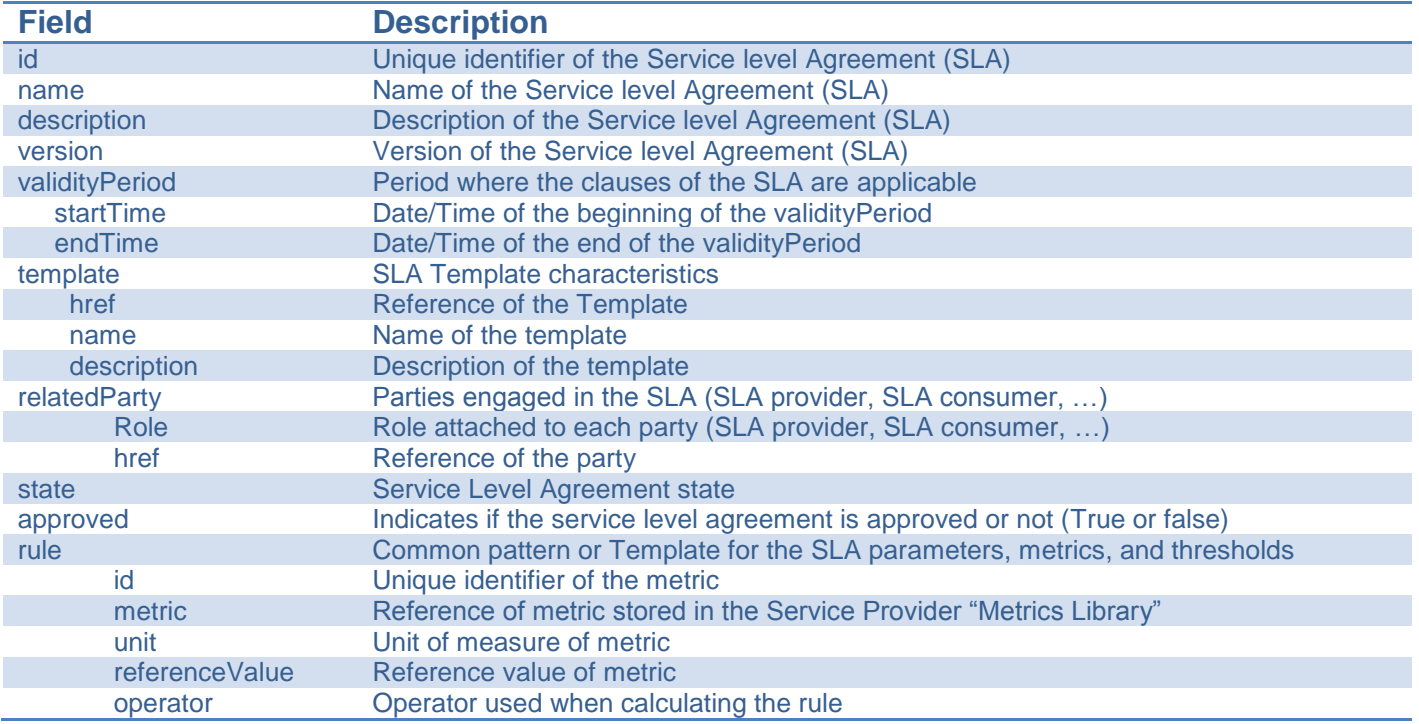

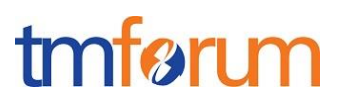

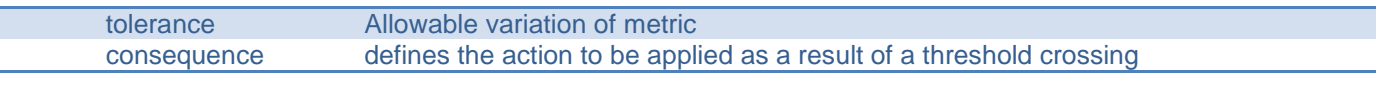

Service Level Agreement "SLA" States

Regarding "SLA States", the source considered is "WS-Agreement" diagram (state graphic) from which the allowed status changes as recommended in the "SLA Profile" document (section 4) when applicable.

For instance, it is assumed that the processes that are linked to the "Negotiation Phase" of the SLA Management lifecycle such as SLA "Approval", "Terms or Conditions" and "Consequence" are in the status of "completed". That means, only one state "Observed" is considered which supposes the SLA is approved and accepted by the related Parties.

## tmfari m

#### SLA resource model

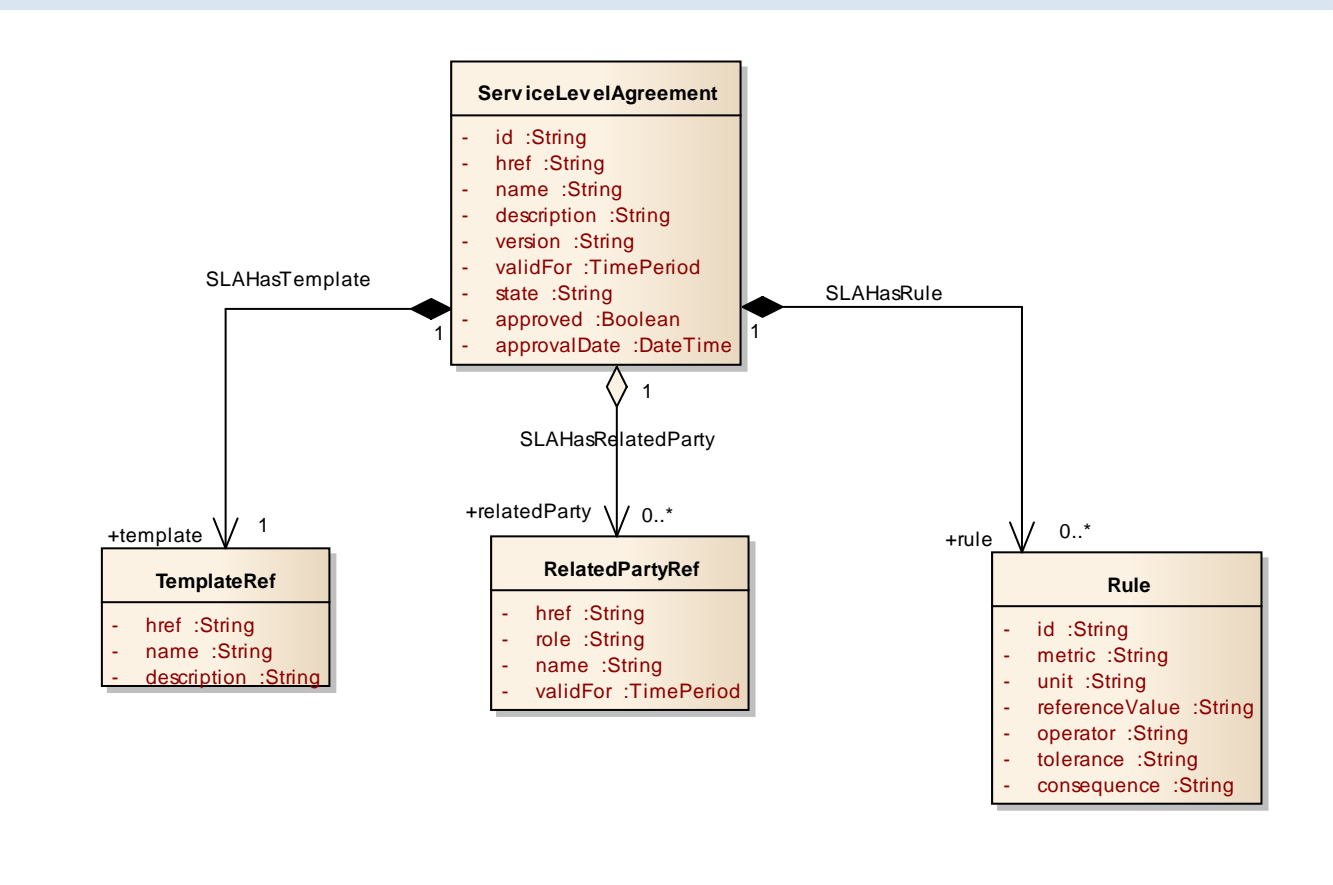

SLAViolation Resource

#### **a) SLA Violation resource description**

This "SLAViolation" is the second resource considered in this translation into JSON representation. The same representation used for "SLA" resource is applied and is aligned with the SID modeling as well.

It is assumed all Metrics are the ones already stored in the Service Provider "Metrics Library" with their attached references and associated with products on-boarded in the Catalogue.

The "violation" is defined in terms of ID, description (Metrics, reported date, period). Besides, the RelatedParty such as SLA Provider (CSP), SLA Consumer (DSP) and SLA Auditor (for SLA monitoring) is represented in the same way as for Service Level Agreement "SLA" resource. The same goes for "EndUser" role. Two levels of event representation could be useful to introduce:

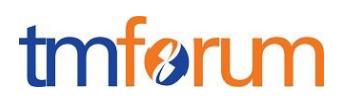

 an immediate view of the event result impact. This practical and operational view allows the Related Party to react and perform an immediate and direct analysis of potential impacts of the violation.

\* The "attachment" is associated with the event and represents statistics, a dashboard or reporting data to be presented to the target Related Party, DSP (SLA Consumer) or / and to CSP (SLA Provider) for deeper analysis purpose.

#### **b) Example of the JSON representation of an SLAViolation**

```
{
   "id": "7467",
   "href": "http/www.acme.com/slaManagement/slaViolation/123444",
   "relatedParty": 
   \Gamma{
                 "href": "http://",
                 "role": "SLAProvider"
          },
          {
                 "href": "http://",
                 "role": "SLAConsumer"
          },
          {
                 "href": "http://",
                 "role": "SLAAuditor"
          },
          {
                 "href": "http://",
                 "role": "SLABusinessBroker"
          },
          {
                 "href": "http://",
                 "role": "SLATechnicalBroker"
          },
          {
                 "href": "http://",
                 "role": "ThirdPartySLAManager"
          },
          {
                 "href": "http://",
```
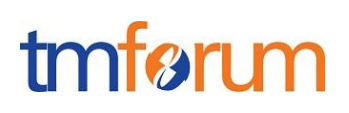

```
"role": "EndUser"
          }
   ],
   "sla": 
   {
          "href": "http/www.acme.com/slaManagement/sla/123444",
          "description": "sla of premium video"
   },
   "violation": 
   {
          "unit": "string",
          "referenceValue": "available",
          "operator": ".eq",
          "actualValue": "available",
          "tolerance": "0.05",
          "violationAverage": "0.1",
          "comment": "Availability below agreed level.",
          "consequence": "http://ww.acme.com/contract/clause/42",
          "attachment": 
          {
                 "href": "https://foo.bar/screenshot.123",
                 "description": "availability statistics for August 2013"
          },
          "rule": 
          {
                 "href": "http/www.zak.com/slaManagement/sla/123444/rules/availability",
                 "description": "availability"
          }
  }
}
```
#### Field description

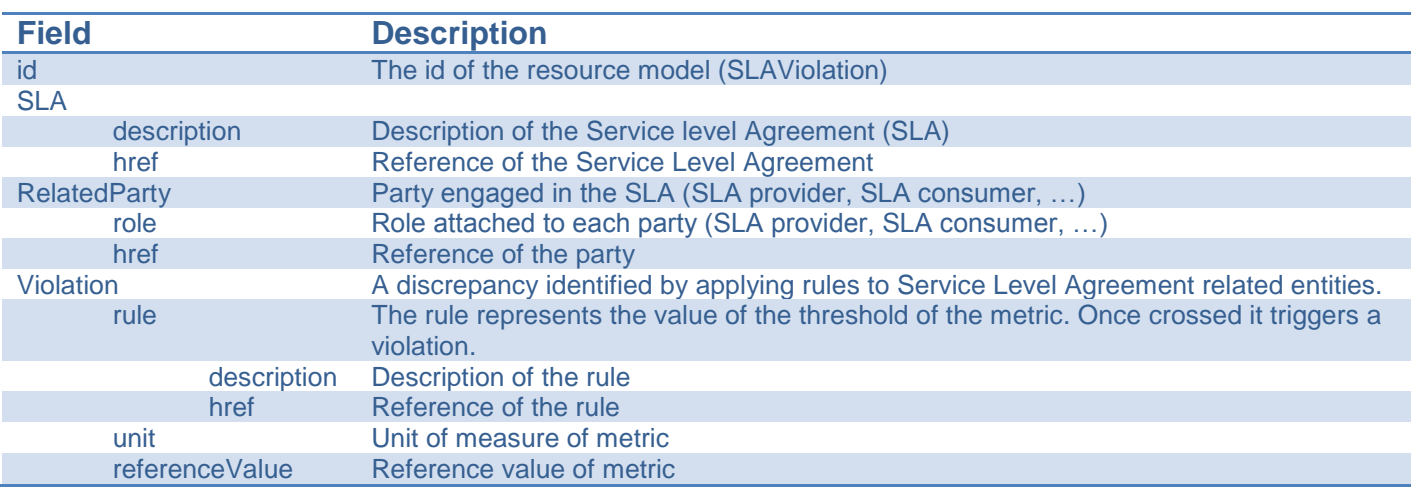

#### SLA Management API REST Specification

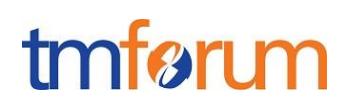

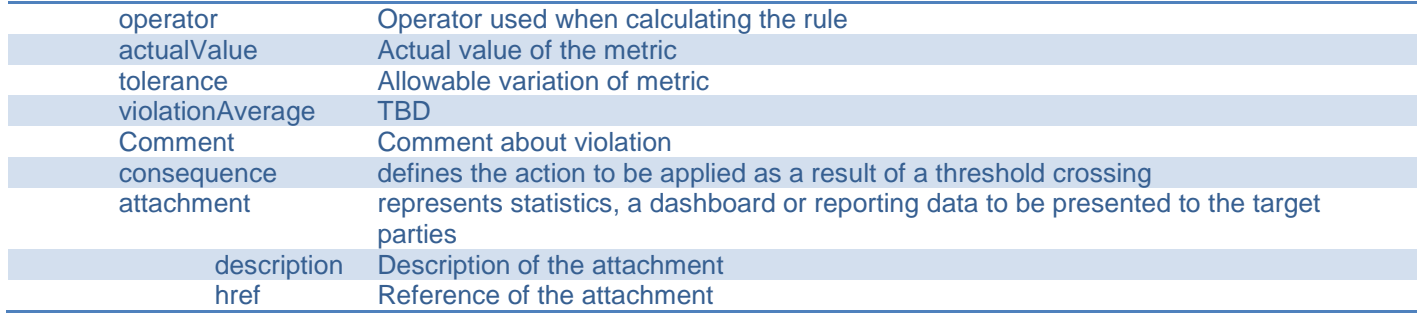

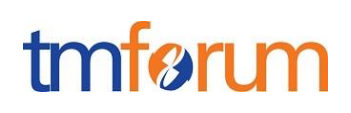

### *SLAVIOLATION RESOURCE MODEL UML*

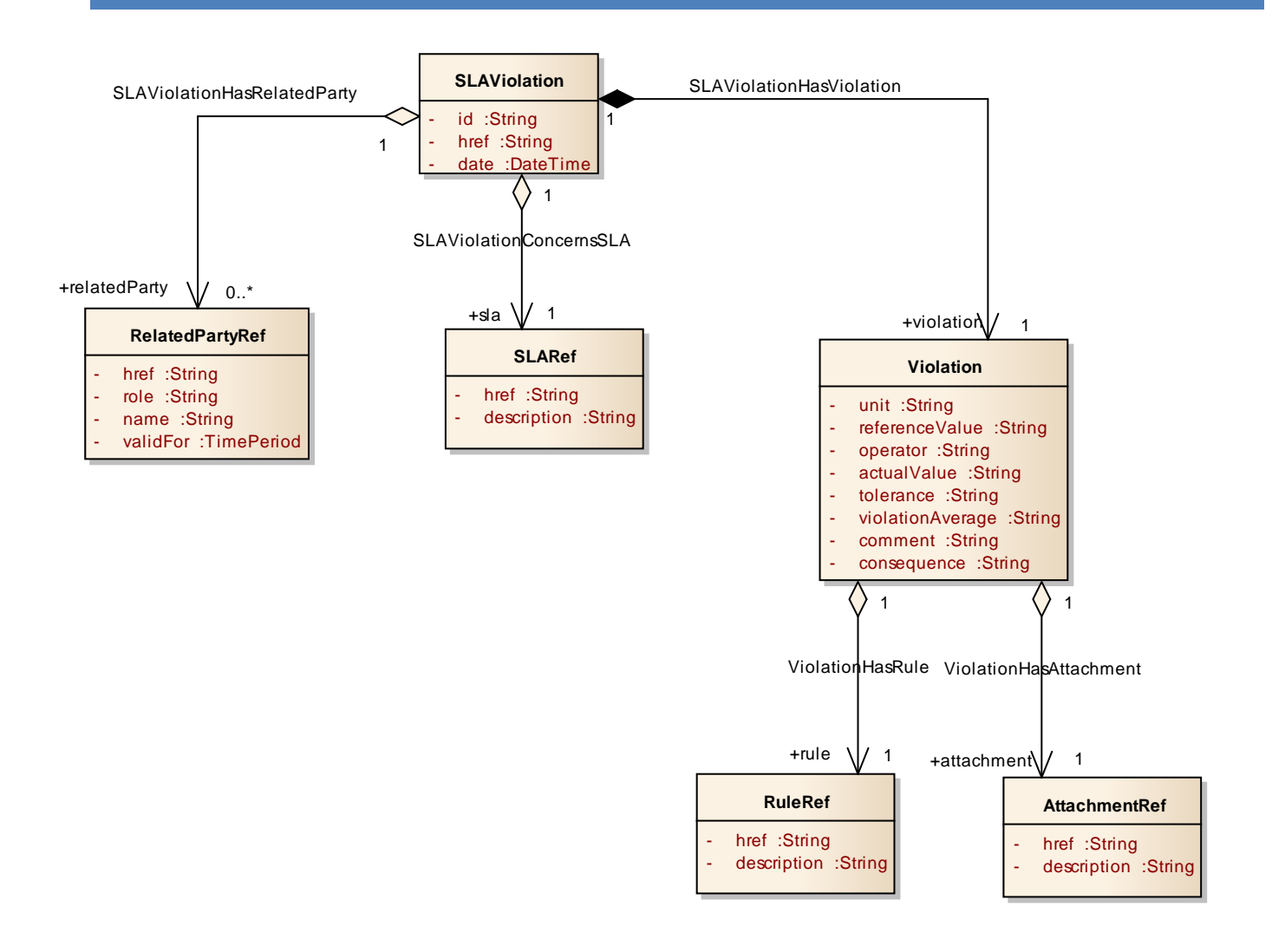

**Figure 2 – SLAViolation resource model**

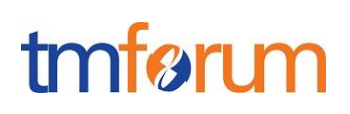

#### **EVENT MODEL**

#### SLA VIOLATION CREATE NOTIFICATION

This event is generated whenever a SLAViolation resource is created. In addition to the occurrence date, it contains the created SLAViolation.

UML Model:

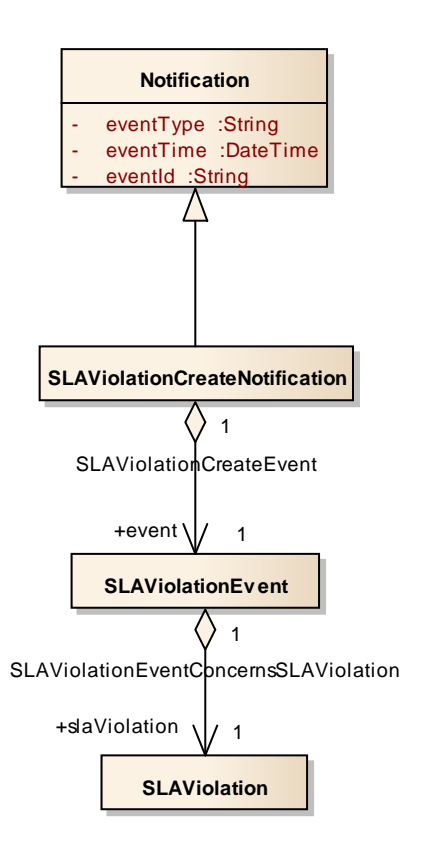

#### **a) Example of the JSON representation of an SLAViolationCreation event**

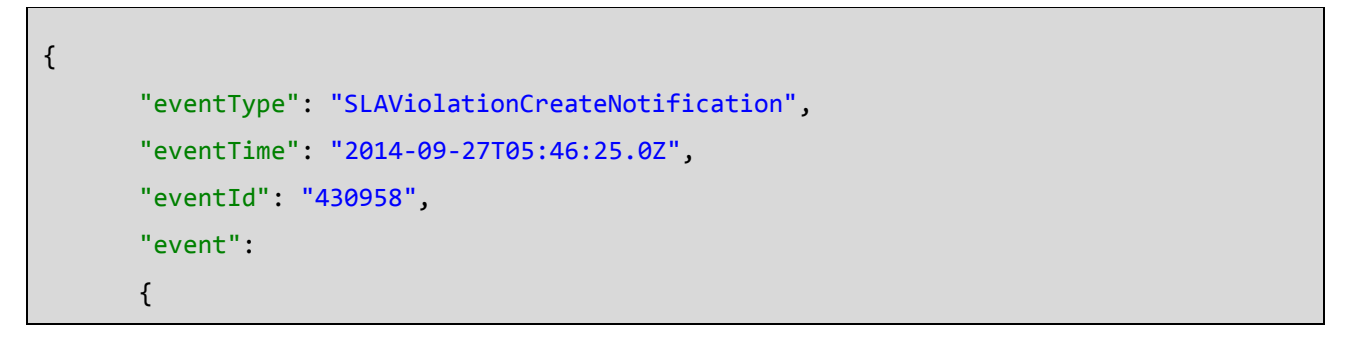

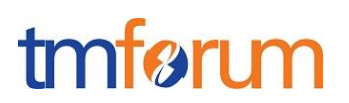

```
"slaViolation": 
               {
                      "id": "89045",
               Following a whole representation of the SLA Violation with all its attributes 
                See SLA Violation Resource.
               }
       }
}
```
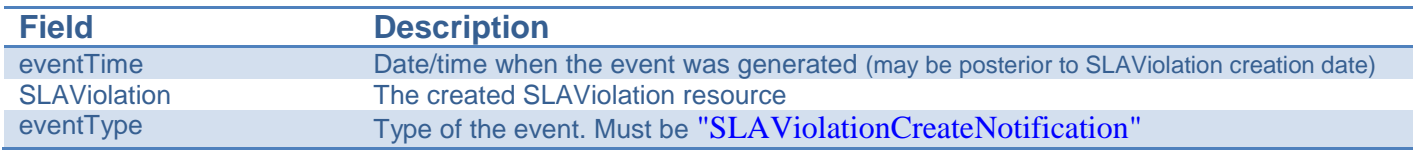

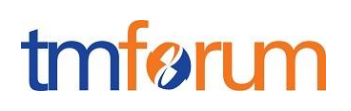

### **SLA OPERATIONS**

For every single of operation on the entities use the following templates and provide sample REST requests and responses.

Remember that the following Uniform Contract rules must be used :

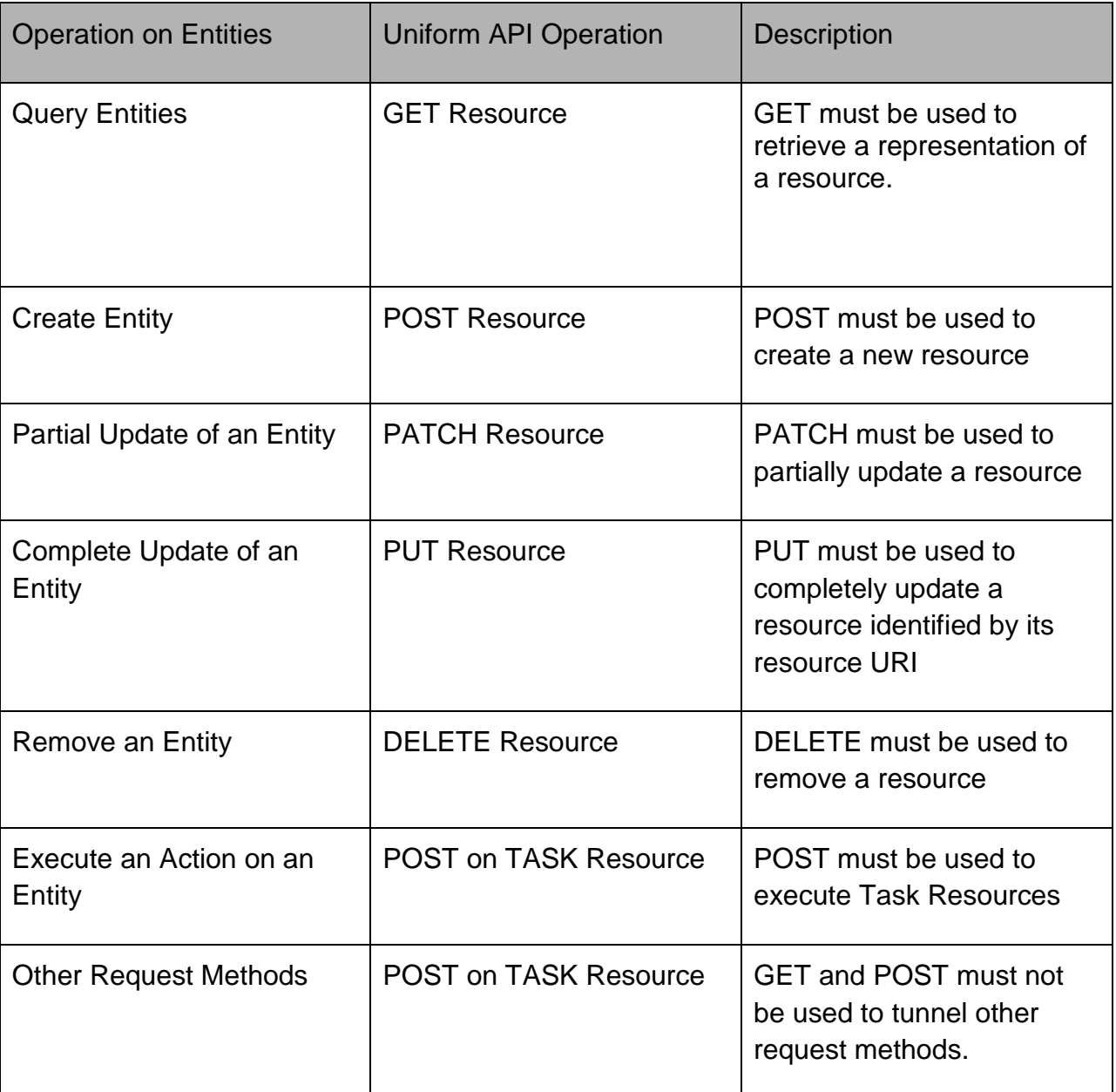

Filtering and attribute selection rules are described in the TMF REST Design Guidelines.

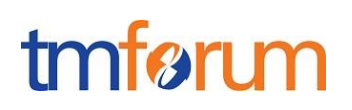

Notifications are also described in a subsequent section.

#### GET API/SLA/{ID}

This Uniform Contract operation is used to retrieve the representation of a managed entity or a task.

Note that collections can be retrieved via GET API/SLA with no {ID}

#### Description :

- Provide an overall description of the Operation
- Describe the returned representation of the <resource> instance(s).
- Describe if filtering is enabled and what can be done using query parameters.
- Describe if attribute selection is enabled.
- Describe if the resource represents a managed entity, a collection or a task.
- Describe the structure of the identifier.

#### Behavior :

- What status and exception codes are returned.
- Returns HTTP/1.1 status code 200 if the request was successful.
- Any other special return and/or exception codes.
- Specify what level of attribute filtering can be used. In fact we mandate L0 (equality) filtering in every specification as per REST Guidelines. Add this to Template.

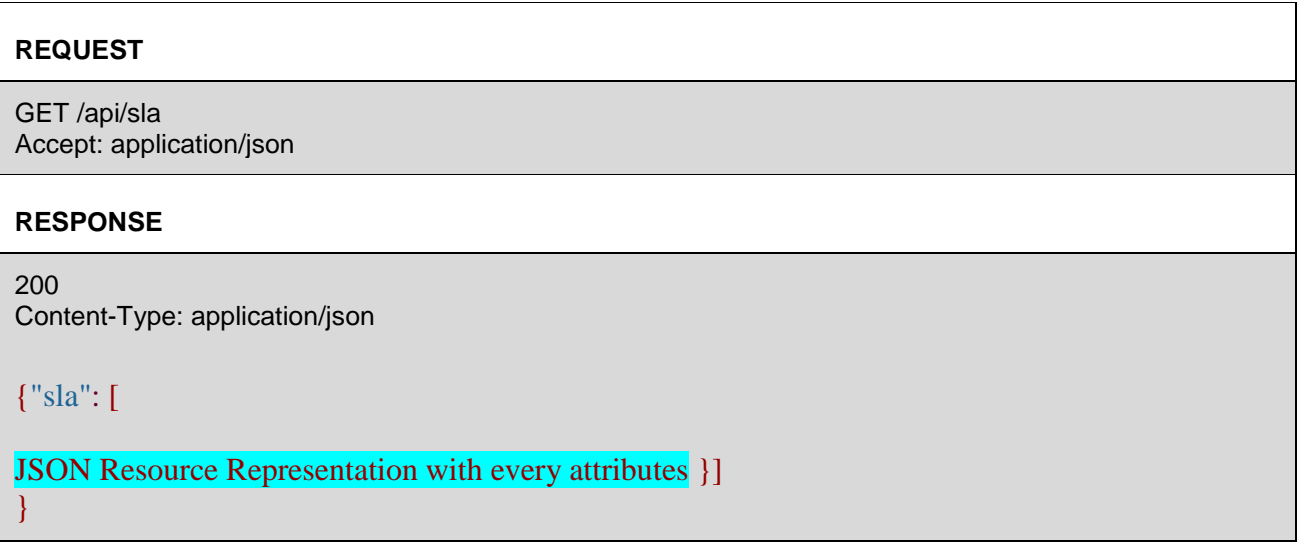

Retrieving all SLAs – returns an array/ a list of SLAs:

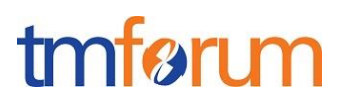

• GET /api/sla

Retrieving all SLAs where 'http://..//acme.com' is involved with "SLAProvider" role:

GET /api/sla? ….

Retrieving all SLAs where 'http://...//mycompany.com' is involved with "SLAConsumer" role:

GET /api/sla? ….

Retrieving all SLAs where 'http://...//John.Doe' is involved with "EndUser" role:

GET /api/sla? ….

Retrieving all SLAs based on template ""http/www.acme.com/slaManagement/slaTemplate/42":

GET /api/sla? ….

Retrieve sla with specified ID – only one SLA is returned:

GET /api/sla/1

## PUT API/SLA/{ID}

This Uniform Contract operation is used to completely update the representation of a managed entity or a task.

Description :

- Provide an overall description of the Operation
- Describe the input representation of the <resource> instance.
- Describe if the resource represents a managed entity or a task.
- Describe the structure of the identifier.

Behavior :

- What status and exception codes are returned.
- Returns HTTP/1.1 status code 201 if the request was successful.
- Any other special return and/or exception codes.

Description:

- This Uniform Contract operation is used to completely update the representation of a SLA.
- Resource represents a managed entity.

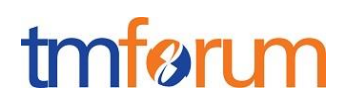

#### Behavior:

- Returns HTTP/1.1 status code 201 if the request was successful.
- Returns HTTP/1.1 status code 400 (Bad request) if content is invalid (missing required attributes, …).

Updating the whole SLA – if you try to change the SLA ID itself an exception is returned. All fields with different values will be changed. If the request contains the same values like the current SLA representation, nothing is changed. If an element is empty in the request, the value of the element will be deleted. If it is a required element, an exception is returned.

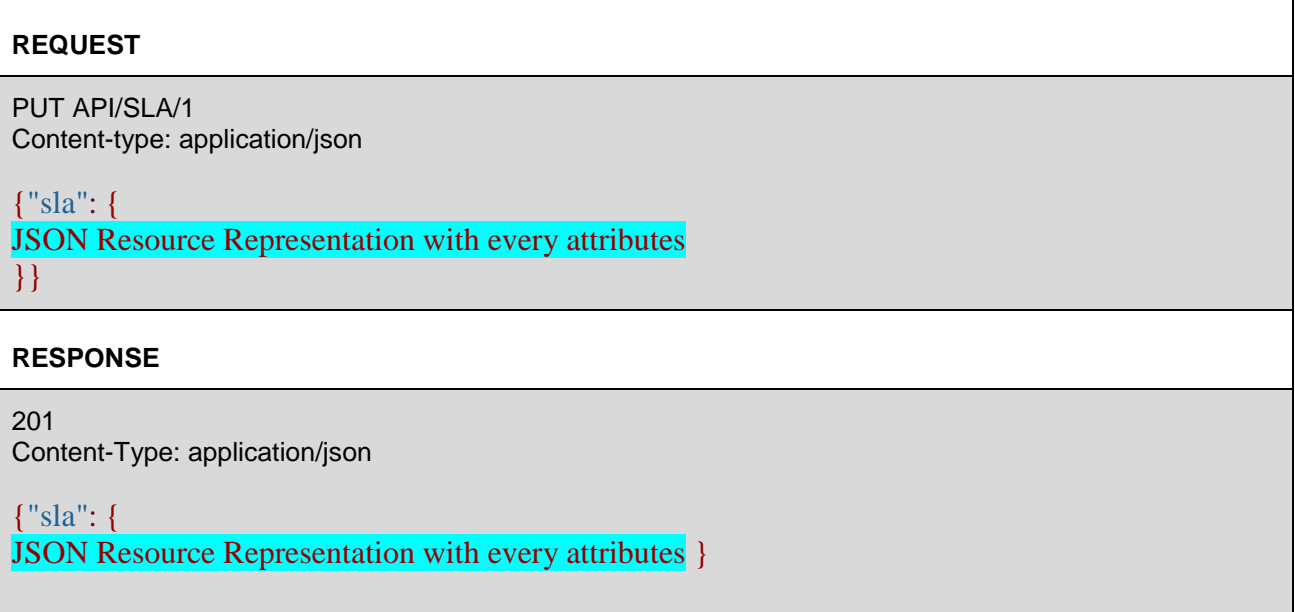

#### PATCH API/SLA/{ID}

Description:

- This Uniform Contract operation is used to partially update the representation of a SLA.
- Resource represents a managed entity.

Table of patchable attributes

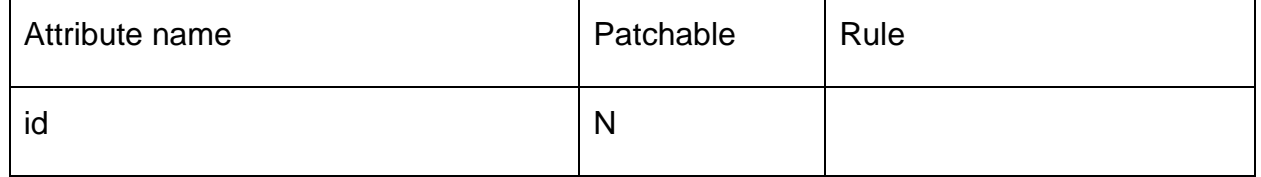

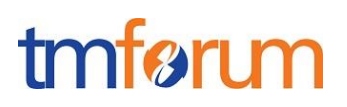

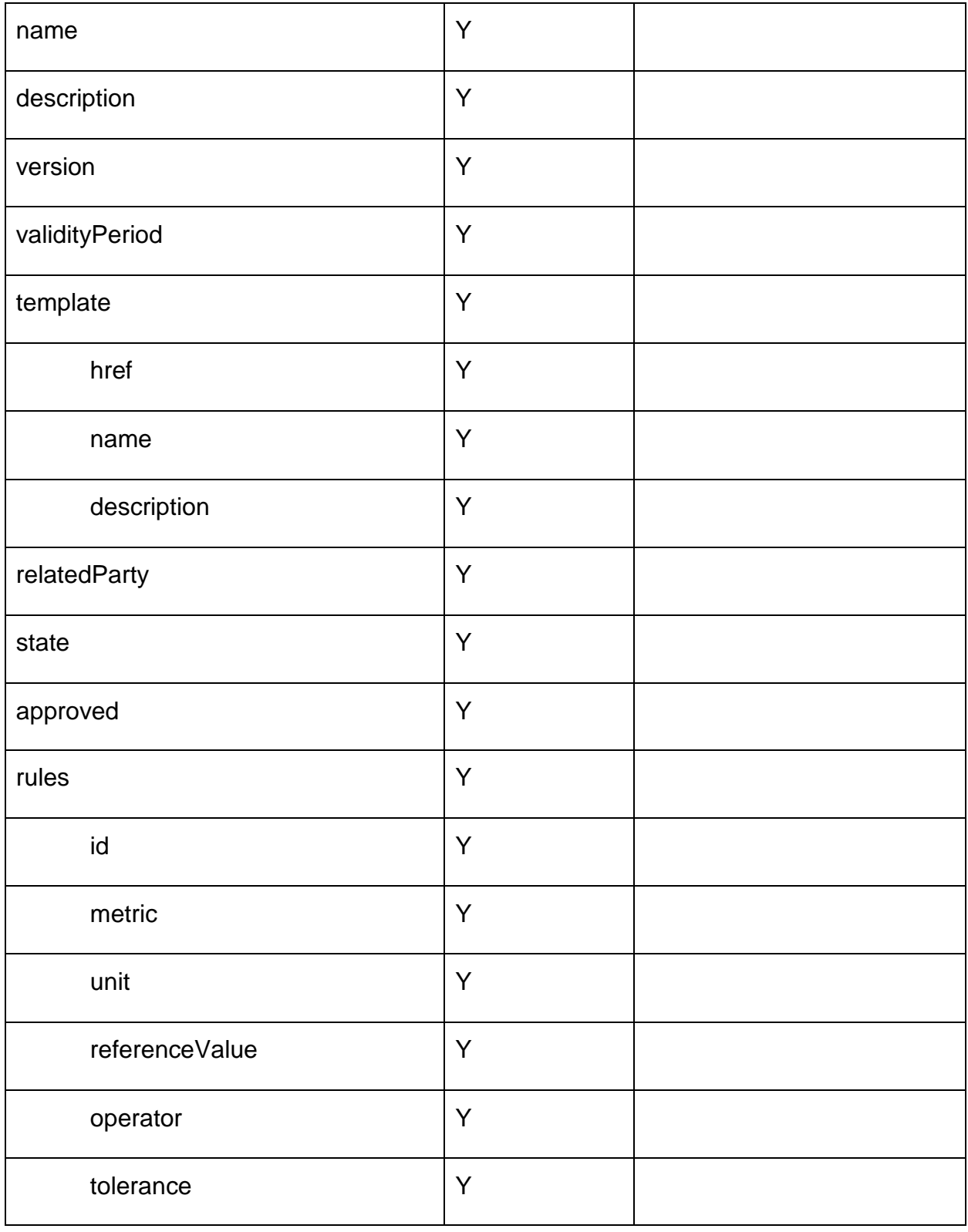

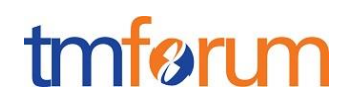

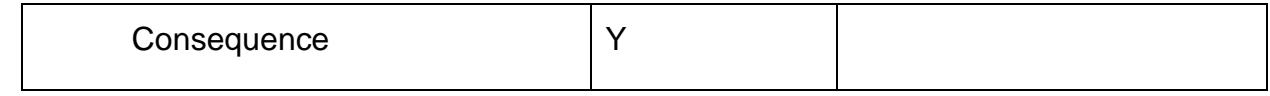

Further document any rules that must be implemented when patching attributes. It is use-case driven

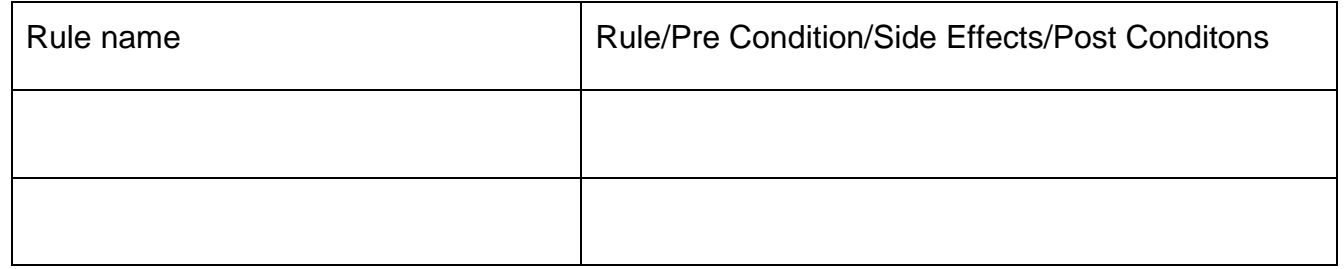

#### **REQUEST**

PATCH API/sla/{ID} Content-type: application/json

{"sla": { JSON Resource Representation with every attributes }}

#### **RESPONSE**

201 Content-Type: application/json

{"sla": { JSON Resource Representation with every attributes }}

### POST API/SLA/{ID}

Description:

- This Uniform Contract operation is used to create a SLA.
- Resource represents a managed entity.
- Mandatory attributes that must be provided when you create the SLA :

Description, severity, type

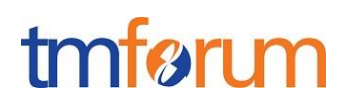

Behavior:

- Returns HTTP/1.1 status code 201 if the request was successful.
- Returns HTTP/1.1 status code 400 (Bad request) if content is invalid (missing required attributes, …).

The requester cannot generate the id – the id to identify the REST resource is generated automatically in the back-end. The correlationId can be set from external but is not mandatory.

Specify the attributes required when an entity is created (and their default values if not):

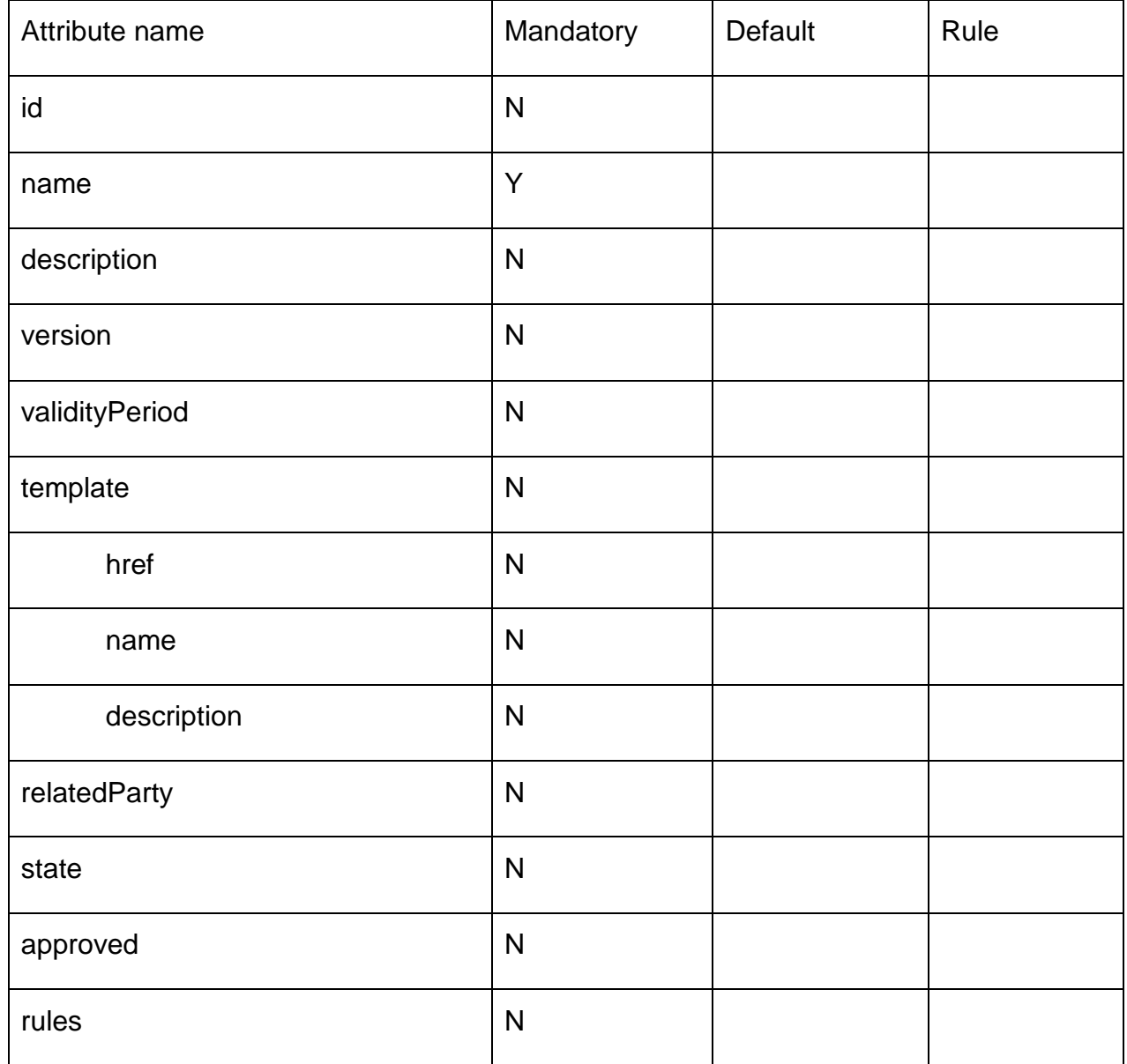

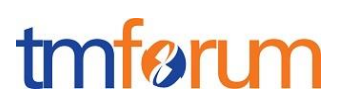

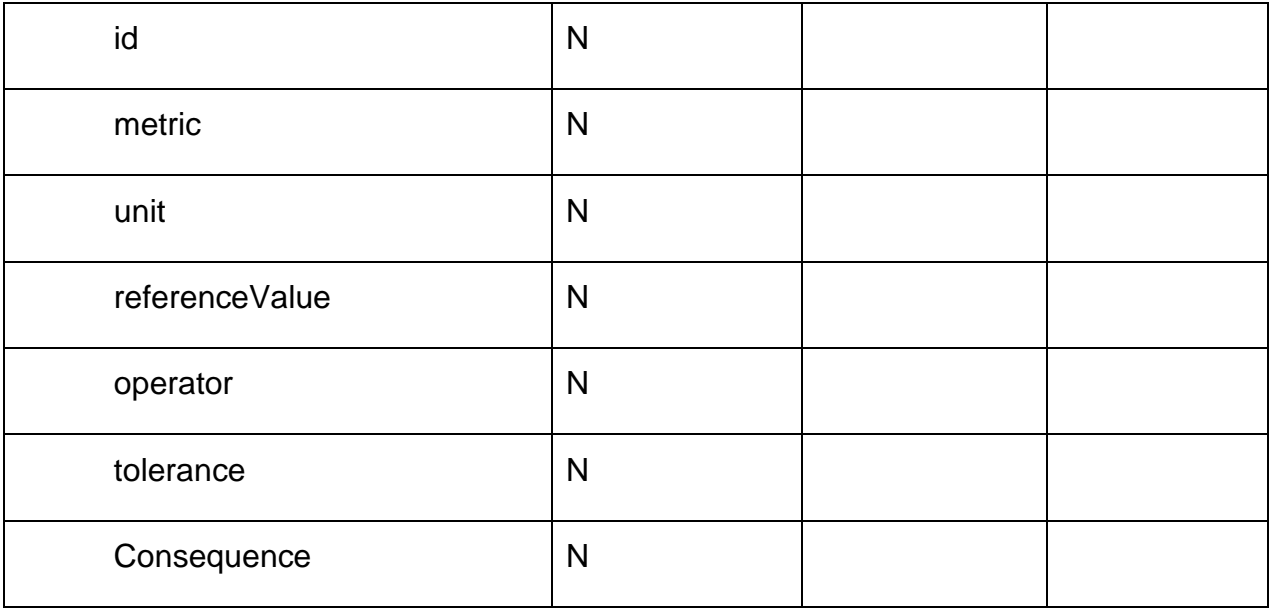

Further specify any rules on the creation of the entity

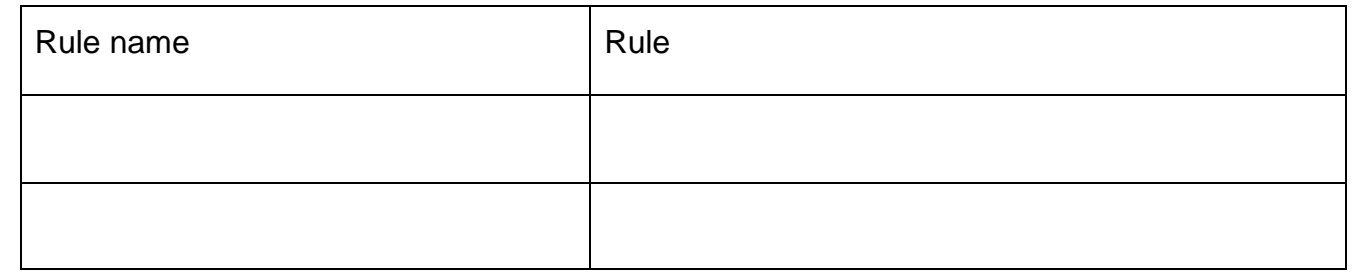

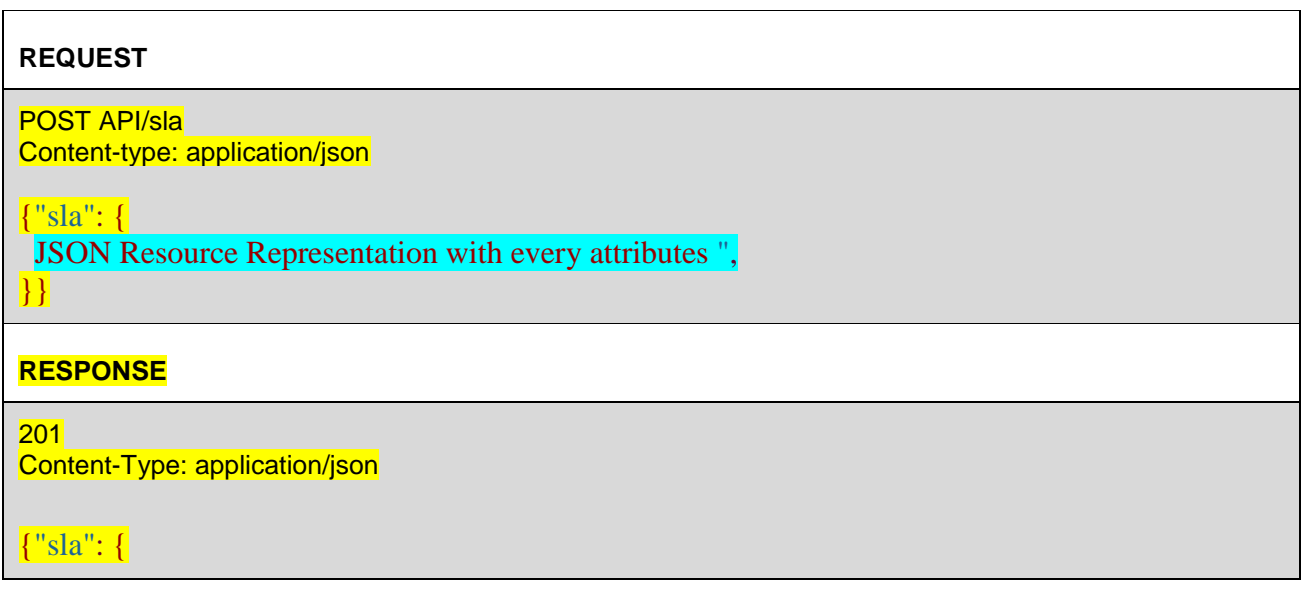

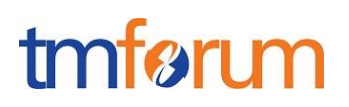

**JSON Resource Representation with every attributes** }}

### DELETE API/SLA/{ID}

This Uniform Contract operation is used to delete a managed entity or a task.

Description :

- Provide an overall description of the Operation
- Describe if the resource represents a managed entity or a task.
- Describe the structure of the identifier.

Behavior :

- What status and exception codes are returned.
- Returns HTTP/1.1 status code 200 if the request was successful.
- Any other special return and/or exception codes.

#### **REQUEST**

DELETE API/SLA/{ID}

#### **RESPONSE**

200

Example see TMF REST Design Guidelines.

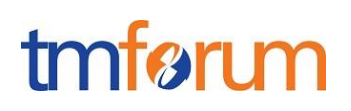

#### **SLAVIOLATION OPERATIONS**

For every single of operation on the entities use the following templates and provide sample REST requests and responses.

Remember that the following Uniform Contract rules must be used :

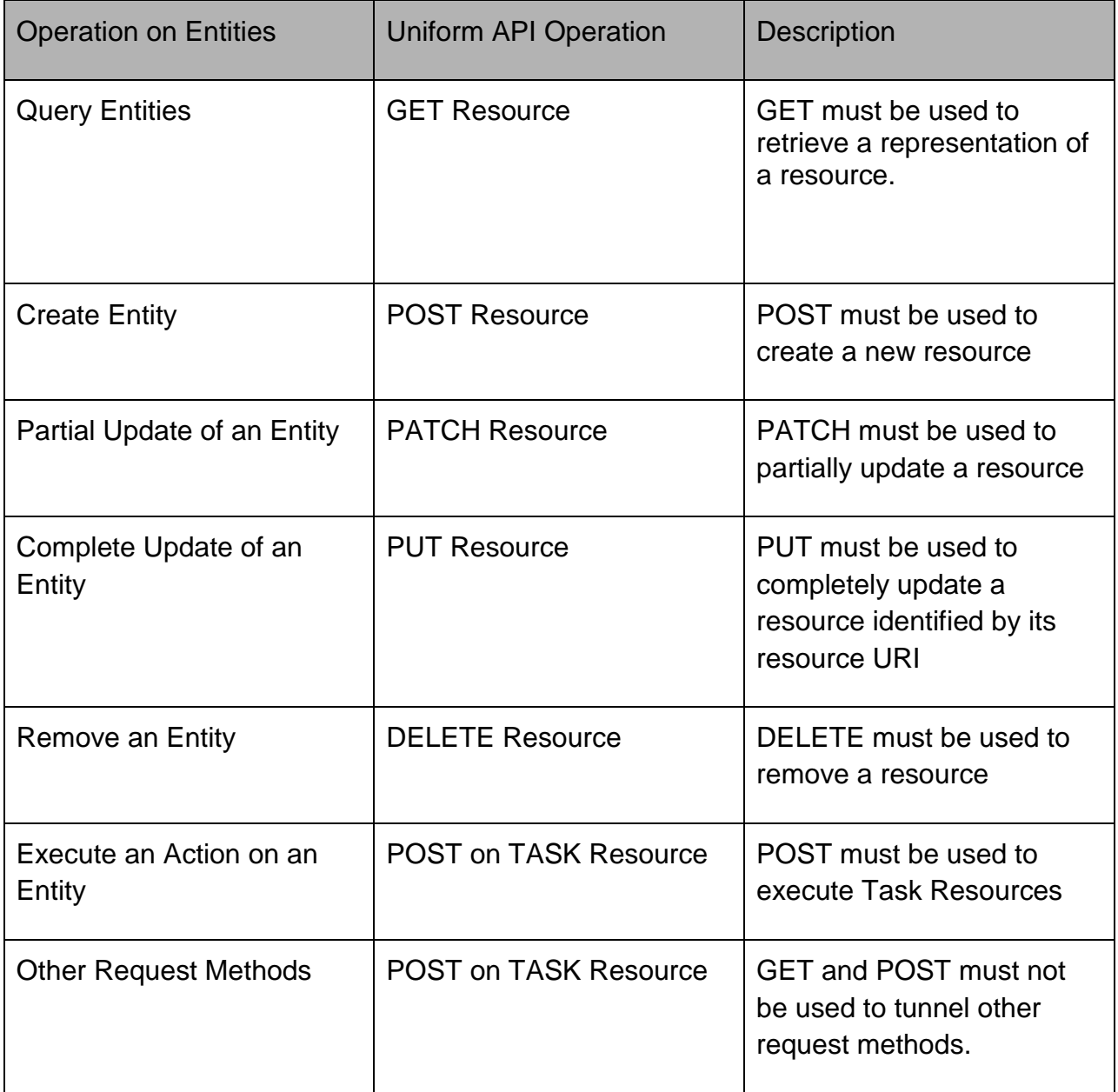

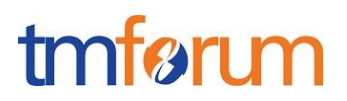

Filtering and attribute selection rules are described in the TMF REST Design Guidelines.

Notifications are also described in a subsequent section.

#### GET API / SLAVIOLATION / {ID}

This Uniform Contract operation is used to retrieve the representation of a managed entity or a task.

Note that collections can be retrieved via GET /API/SLAVIOLATION with no {ID}

#### **REQUEST**

GET /api/SLAVIOLATION/{ID}/{attributeSelector}?{filtering expression} Accept: application/json

#### **RESPONSE**

200 Content-Type: application/json

{ JSON Resource Representation }

Example see TMF REST Design Guidelines.

### PUT API/ SLAVIOLATION /{ID}

This Uniform Contract operation is used to completely update the representation of a managed entity or a task.

#### **REQUEST**

{

}

PUT API/SLAVIOLATION /{ID} Content-type: application/json

JSON Resource Representation with every attributes

#### **RESPONSE**

201 Content-Type: application/json }

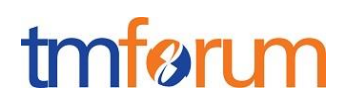

#### { JSON Resource Representation with every attributes

Example see TMF REST Design Guidelines.

### PATCH API/ SLAVIOLATION /{ID}

This Uniform Contract operation is used to partially update the representation of a managed entity or a task.

Specify which attributes are patchable using the following table (to capture RO attributes)

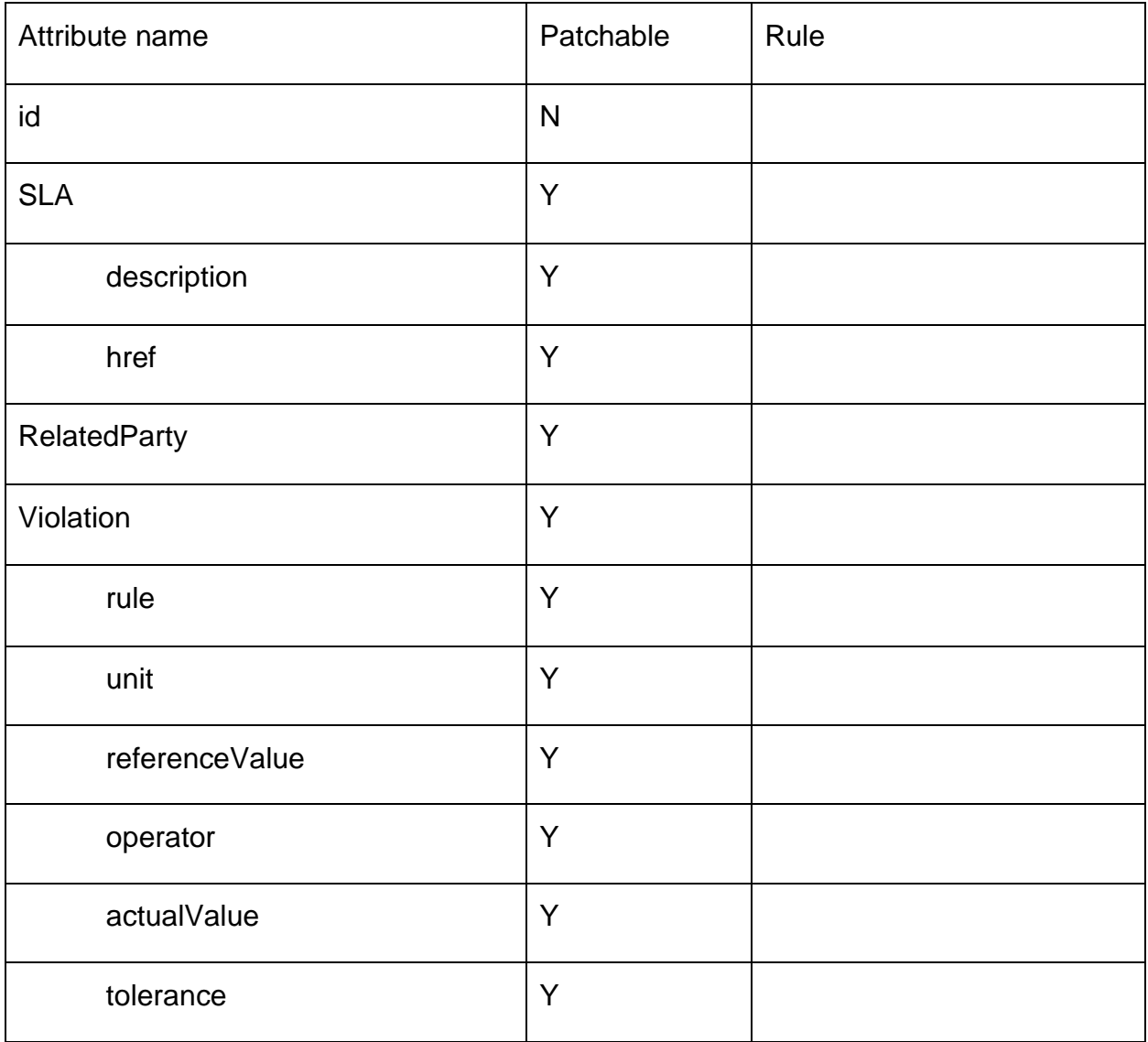

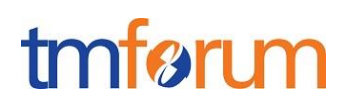

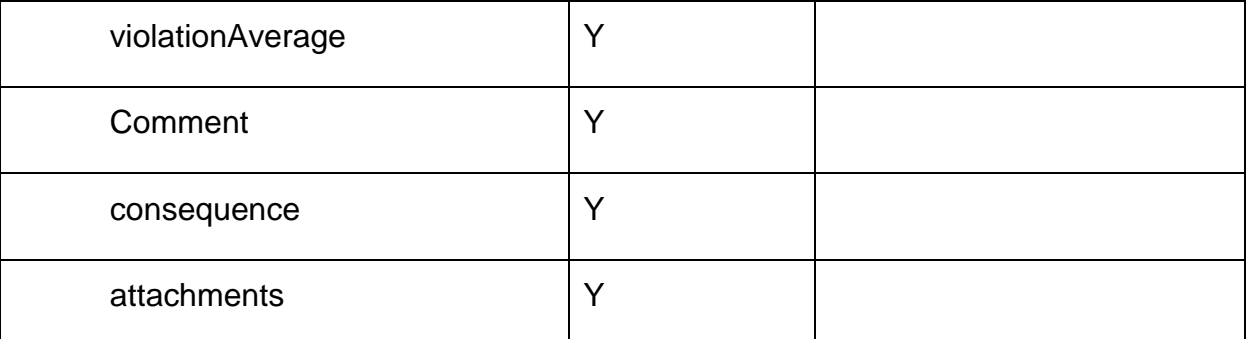

Further document any rules that must be implemented when patching attributes.

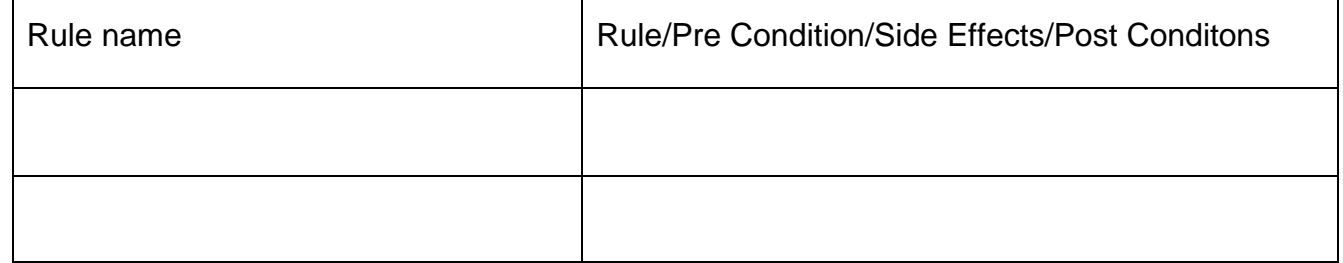

## **REQUEST** PATCH API/ SLAVIOLATION /{ID} Content-type: application/json { JSON Resource Representation with every attributes } **RESPONSE** 201 Content-Type: application/json { JSON Resource Representation with every attributes }

Example see TMF REST Design Guidelines.

```
POST API/ SLAVIOLATION /{ID}
```
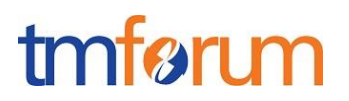

This Uniform Contract operation is used to create a managed entity or a task.

ID Management :

Specify the ID Management Rule POST without specifying the ID must result in the system generating the ID for the <Entity>. In a specific case, the ID can also be included in the POST (optional)

Attributes required when an entity is created (and their default values if not):

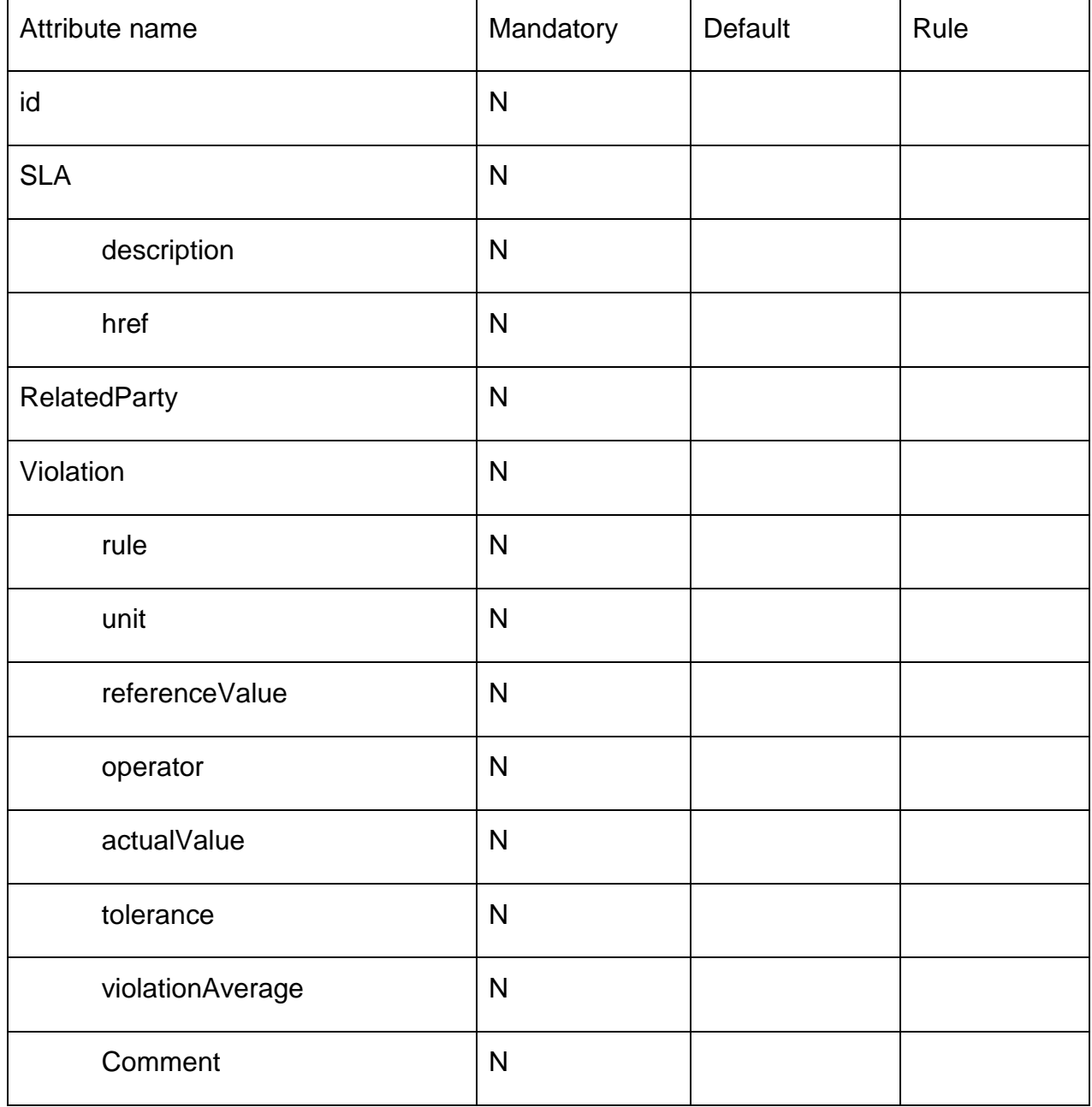

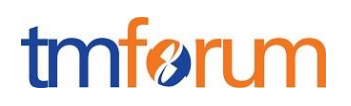

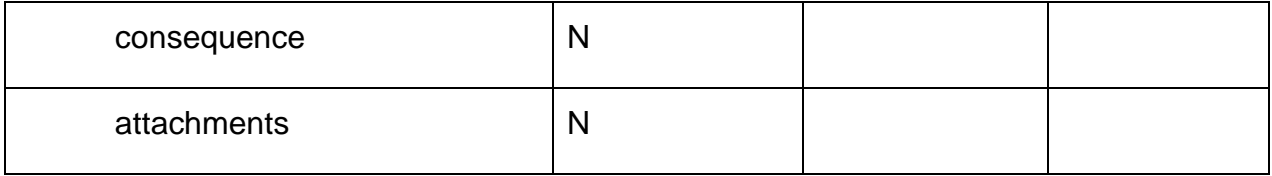

Further specify any rules on the creation of the entity

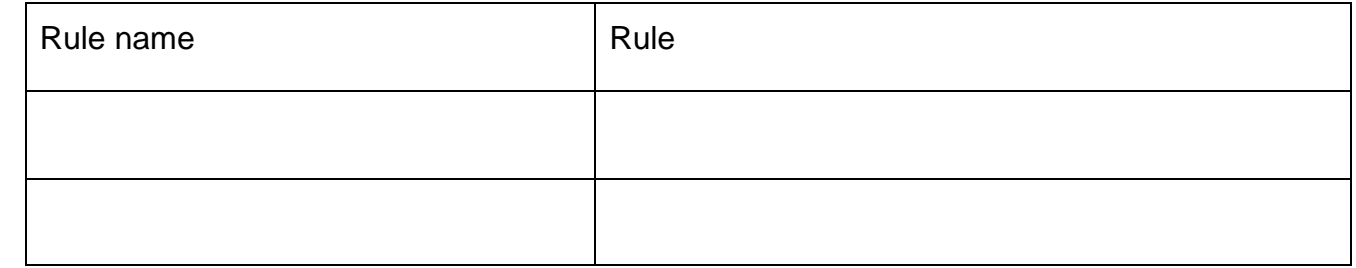

#### **REQUEST**

POST API/SLAVIOLATION Content-type: application/json

{ JSON Resource Representation with every mandatory attributes }

#### **RESPONSE**

}

201 Content-Type: application/json

{ JSON Resource Representation with every provided and default attributes

#### Example see TMF REST Design Guidelines.

### DELETE API/ SLAVIOLATION /{ID}

This Uniform Contract operation is used to delete a managed entity or a task.

#### **REQUEST**

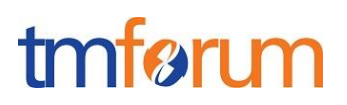

DELETE API/ SLAVIOLATION /{ID}

**RESPONSE**

200

Example see TMF REST Design Guidelines.

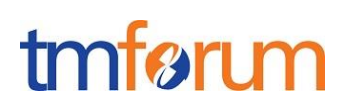

#### **SLA NOTIFICATIONS**

For every single of operation on the entities use the following templates and provide sample REST notification POST calls.

It is assumed that the Pub/Sub uses the Register and UnRegister mechanisms described in the REST Guidelines reproduced below.

#### REGISTER LISTENER POST /HUB

Description :

Sets the communication endpoint address the service instance must use to deliver information about its health state, execution state, failures and metrics. Subsequent POST calls will be rejected by the service if it does not support multiple listeners. In this case DELETE /api/hub/{id} must be called before an endpoint can be created again.

Behavior :

Returns HTTP/1.1 status code 204 if the request was successful.

Returns HTTP/1.1 status code 409 if request is not successful.

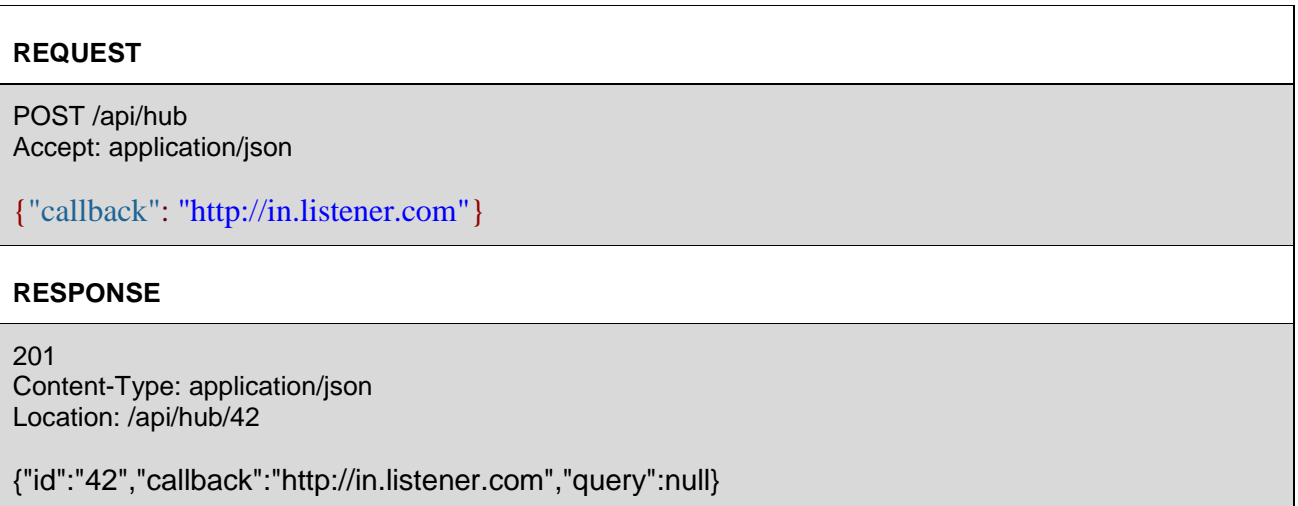

#### UNREGISTER LISTENER DELETE HUB/{ID}

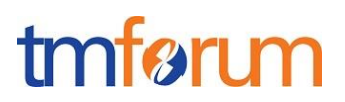

Description :

Clears the communication endpoint address that was set by creating the Hub.

Behavior :

Returns HTTP/1.1 status code 204 if the request was successful.

Returns HTTP/1.1 status code 404 if the resource is not found.

#### **REQUEST**

DELETE /api/hub/{id} Accept: application/json

#### **RESPONSE**

204

#### PUBLISH {EVENTTYPE} POST /LISTENER

Description :

Provide the Event description

Behavior :

Returns HTTP/1.1 status code 201 if the service is able to set the configuration.

#### **REQUEST**

```
POST /client/listener
Accept: application/json
{
       "eventType": "EventType",
       "eventTime": "2014-09-27T05:46:25.0Z",
       "eventId": "1562231",
       "event": 
       {
   EVENT BODY 
       }
```
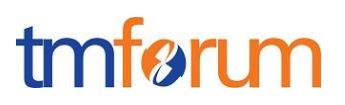

}

#### **RESPONSE**

201 Content-Type: application/json

Example see TMF REST Design Guidelines.

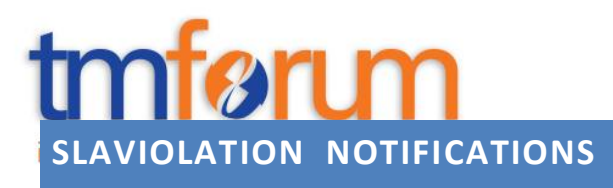

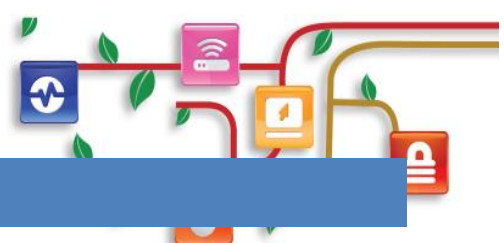

For every single of operation on the entities use the following templates and provide sample REST notification POST calls.

It is assumed that the Pub/Sub uses the Register and UnRegister mechanisms described in the REST Guidelines reproduced below.

### REGISTER LISTENER POST /HUB

Description :

Sets the communication endpoint address the service instance must use to deliver information about its health state, execution state, failures and metrics. Subsequent POST calls will be rejected by the service if it does not support multiple listeners. In this case DELETE /api/hub/{id} must be called before an endpoint can be created again.

Behavior :

Returns HTTP/1.1 status code 204 if the request was successful.

Returns HTTP/1.1 status code 409 if request is not successful.

#### **REQUEST**

POST /api/hub Accept: application/json

{"callback": "http://in.listener.com"}

#### **RESPONSE**

201 Content-Type: application/json Location: /api/hub/42

{"id":"42","callback":"http://in.listener.com","query":null}

## UNREGISTER LISTENER DELETE HUB/{ID}

Description :

Clears the communication endpoint address that was set by creating the Hub.

Behavior :

Returns HTTP/1.1 status code 204 if the request was successful.

#### Returns HTTP/1.1 status code 404 if the resource is not found.

#### **REQUEST**

DELETE /api/hub/{id} Accept: application/json

#### **RESPONSE**

204

#### PUBLISH {EVENTTYPE} POST /LISTENER

Description :

Provide the Event description

Behavior :

Returns HTTP/1.1 status code 201 if the service is able to set the configuration.

#### **REQUEST**

```
POST /client/listener
Accept: application/json
{
       "eventType": "EventType",
       "eventTime": "2014-09-27T05:46:25.0Z",
       "eventId": "1562231",
       "event": 
       {
   EVENT BODY 
       }
}
```
#### **RESPONSE**

201 Content-Type: application/json

Example see TMF REST Design Guidelines.

### RELEASE HISTORY

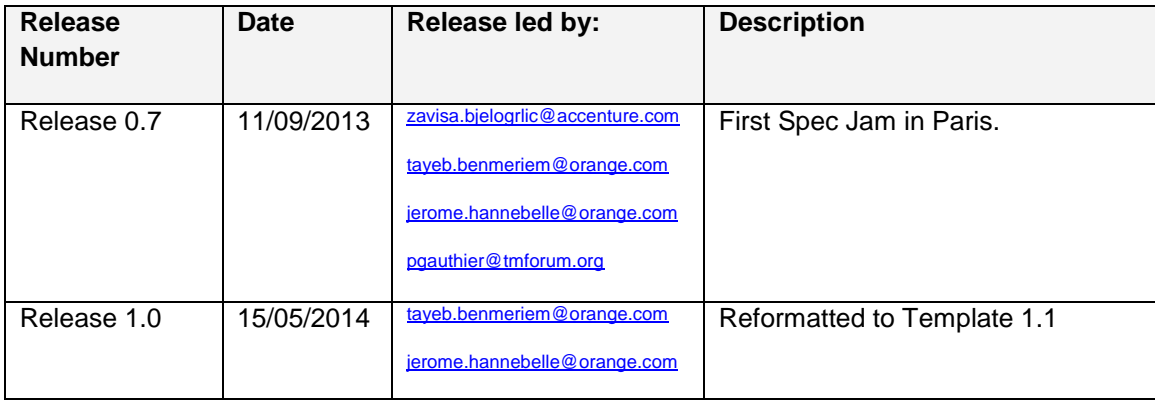

## CONTRIBUTORS TO DOCUMENT

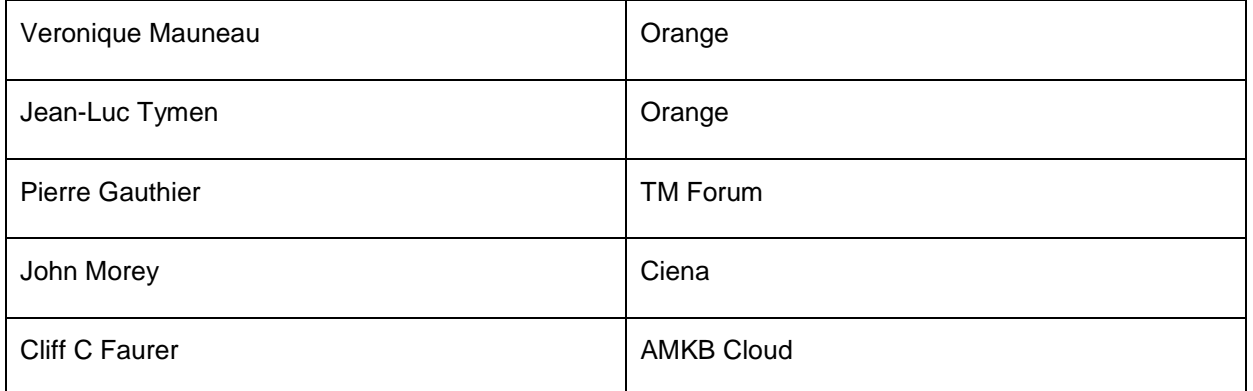